Перечень рекомендуемых мероприятий по улучшению условий труда

Наименование организации: муниципальное казенное дошкольное образовательное учреждение "Кисловский детский сад "Росинка"

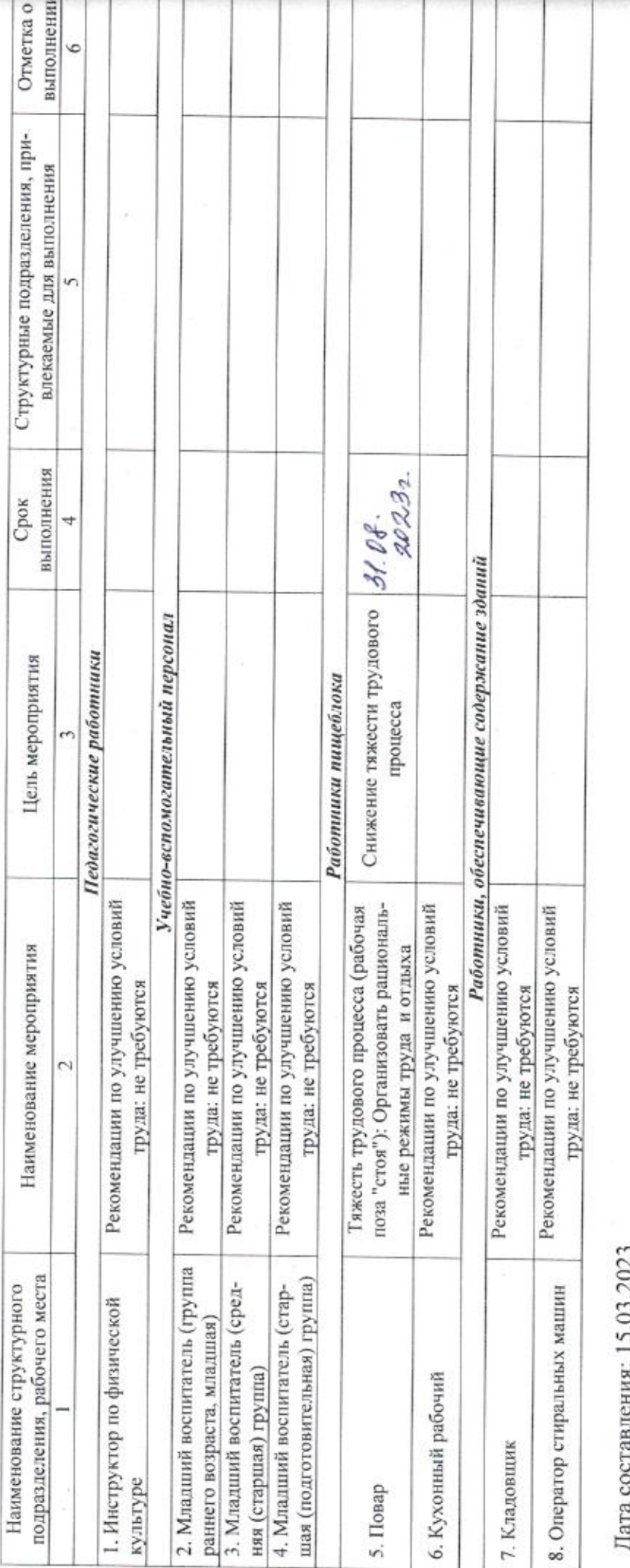

 $v = v - v$ ί Председатель комиссии по проведению специальной оценки условий труда ĭ Воспитатель ДОУ, уполномоченный по ОТ с профсоюзной организации ДОУ

(должность)

 $(no$ muca)

Воронкова Н.И.  $(0.016)$ 

22.13.2023

 $\left( x=x\right)$ 

Перечень рекомендуемых мероприятий по улучшению условий труда

k

Ст. 1 из 2

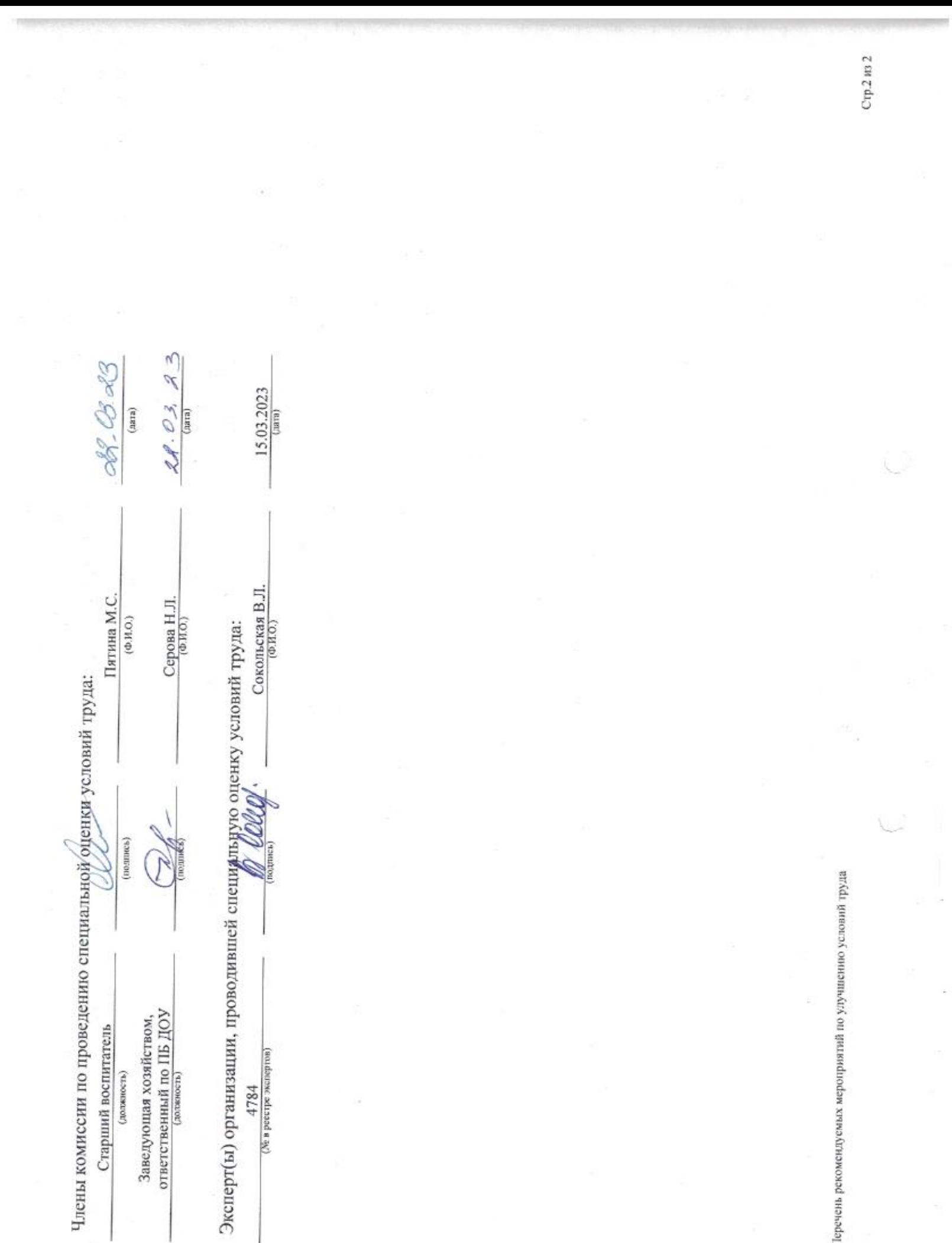

 $\mathbb{R}^3$